## **Plone im produktiven Betrieb**

Plone beziehungsweise der zugrundeliegende Web Application Server Zope unterscheidet sich von anderen Webframeworks durch eine Reihe von Features, die auch im Betrieb besonderer Beachtung bedürfen.

# **Wann**

27.02.2019 von 10:00 bis 10:45 (Europe/Berlin / UTC100)

 $\overline{+}$ **Termin zum Kalender hinzufügen**

[iCal](https://plonetagung.de/2019/talks/plone-im-produktiven-betrieb/ics_view)

**Vortrag (45 min)**

**Raum**: Fehlender Wert: B 001

#### **Zielgruppe**:

Die ZODB als Datenbank: Welche der verfügbaren Implementierungen (FileStorage, ZEO, RelStorage) eignet sich am besten für meinen Auftritt? Welche Konfigurationsoptionen gibt es? Was gibt es bei der Datenbankwartung zu beachten? Was passiert bei konkurrierendem Zugriff? Welche Rolle spielt der portal\_catalog? Wie benutze ich das Replikationssystem ZRS? Und wie realisiert man Deployments, Migrationen und Batchjobs ohne Downtime?

Dann die Schnittstelle zum WebServer: Durch Plone 5.2 wird der bisherige ZServer durch eine WSGI-Schnittstelle ersetzt. Wir betrachten Möglichkeiten der Webserverkonfiguration und Lastverteilung für beide Optionen.

Der Einführungsvortrag soll einen Überblick über wichtige Stellschrauben vermitteln, die man für einen reibungsfreien Betrieb von Plone kennen sollte.

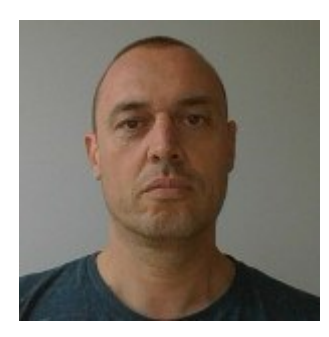

### **Thomas Schorr**

#### **<https://thomasschorr.de/>**

Als Freiberufler verwendet Thomas Schorr seit mittlerweile 15 Jahren in seinen Projekten Python und verschiedene darauf basierende Web Frameworks. Ein Schwerpunkt seiner Arbeit liegt seit einiger Zeit auf dem Betrieb größerer Ploneauftritte im Intra- und Internet.

Github: [tschorr](https://github.com/tschorr)

Email: [info@thomasschorr.de](mailto:info@thomasschorr.de)

Inhaltspezifische Aktionen

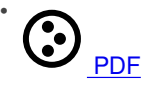

[Zurück: Plone Rest-API](https://plonetagung.de/2019/talks/plone-rest-api) [Weiter: Podiumsdiskussion: Plone quo vadis?](https://plonetagung.de/2019/talks/podiumsdiskussion-plone-quo-vadis)